## Fichier:Triangul Aire 2 triangul aire2-decoupe-pmmacouleur1.svg

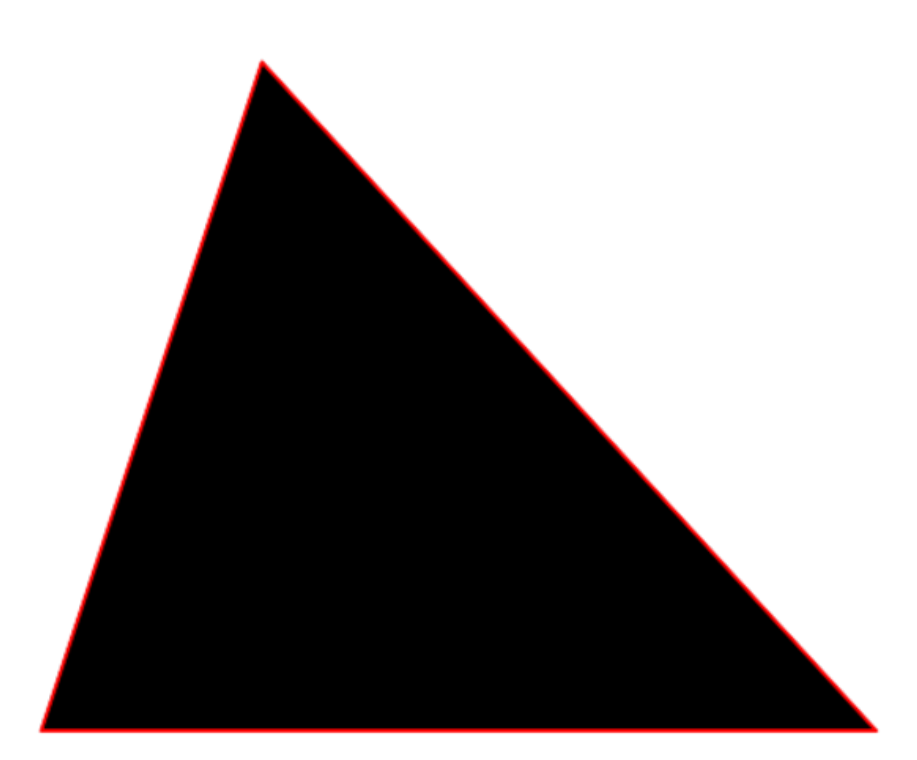

Taille de cet aperçu PNG de ce fichier SVG : 744 × 567 [pixels](https://wikifab.org/images/thumb/3/39/Triangul_Aire_2_triangul_aire2-decoupe-pmma-couleur1.svg/744px-Triangul_Aire_2_triangul_aire2-decoupe-pmma-couleur1.svg.png). Fichier [d'origine](https://wikifab.org/images/3/39/Triangul_Aire_2_triangul_aire2-decoupe-pmma-couleur1.svg) (Fichier SVG, résolution de 744 × 567 pixels, taille : 2 Kio) Triangul\_Aire\_2\_triangul\_aire2-decoupe-pmma-couleur1

## Historique du fichier

Cliquer sur une date et heure pour voir le fichier tel qu'il était à ce moment-là.

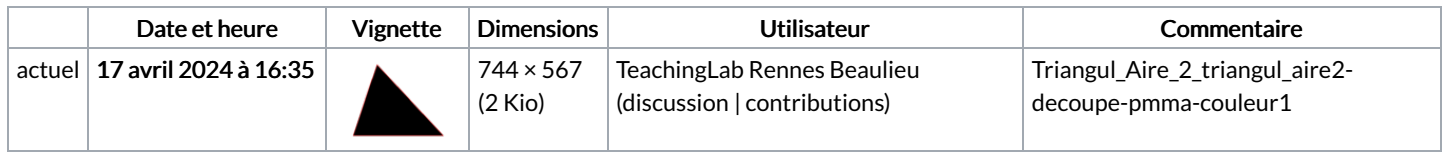

Vous ne pouvez pas remplacer ce fichier.

## Utilisation du fichier

La page suivante utilise ce fichier :

[Triangul'Aire](https://wikifab.org/wiki/Triangul%2527Aire_2) 2

## Métadonnées

Ce fichier contient des informations supplémentaires, probablement ajoutées par l'appareil photo numérique ou le numériseur utilisé pour le créer. Si le fichier a été modifié depuis son état original, certains détails peuvent ne pas refléter entièrement l'image modifiée.

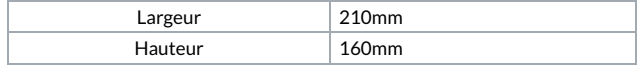